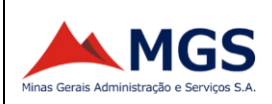

# **MGS - MINAS GERAIS ADMINISTRAÇÃO E SERVIÇOS S.A.**

#### **PROCESSO SELETIVO PÚBLICO SIMPLIFICADO - EDITAL Nº 04/2023**

#### **CARGOS DE NÍVEL MÉDIO**

NOME DO CANDIDATO ASSINATURA DO CANDIDATO RG DO CANDIDATO

# **LEIA COM ATENÇÃO AS INSTRUÇÕES ABAIXO**

## **INSTRUÇÕES GERAIS**

- I. Nesta prova, você encontrará **04 (quatro) páginas** numeradas sequencialmente, contendo **30 (trinta) questões** objetivas correspondentes às seguintes disciplinas: **Língua Portuguesa 10 (dez) questões, Matemática 10 (dez) questões e Noções de Informática 10 (dez) questões.**
- II. Verifique se seu nome e número de inscrição estão corretos na Folha de Respostas. Se houver erro, notifique o fiscal.
- III. Verifique se o Caderno de Questões se refere ao cargo para o qual você se inscreveu. Caso o cargo esteja divergente, solicite ao fiscal de sala para que tome as providências cabíveis, pois não serão aceitas reclamações posteriores nesse sentido.
- IV. Assine e preencha a Folha de Respostas nos locais indicados, com caneta azul ou preta.
- V. Verifique se a impressão, a paginação e a numeração das questões estão corretas. Caso observe qualquer erro, notifique o fiscal.
- VI. Marque a Folha de Respostas cobrindo fortemente o espaço correspondente à letra a ser assinalada, conforme o exemplo na própria Folha de Respostas.
- VII. O sistema de leitura e processamento das Folhas de Respostas não registrará a resposta em que houver falta de nitidez na marcação e/ou marcação de mais de uma alternativa.
- VIII. A Folha de Respostas não pode ser dobrada, amassada, rasurada ou manchada. Exceto sua assinatura, nada deve ser escrito ou registrado fora dos locais destinados às respostas.
- IX. Ao terminar a prova, entregue ao fiscal a Folha de Respostas e este Caderno. As observações ou marcações registradas neste caderno não serão levadas em consideração.
- X. Você dispõe de 03 (três) horas para fazer a prova. Reserve os 20 (vinte) minutos finais para marcar a **Folha de Respostas.**
- XI. O candidato só poderá retirar-se do setor de prova **01 (uma) hora após seu início**
- XII. O candidato poderá levar seu Caderno de Questões **somente** após transcorrido o tempo de **1 (uma) hora** de seu início. **Em hipótese alguma o candidato poderá levar o Caderno de Questões antes do horário permitido.**

**Boa Prova!**

XIII. É terminantemente proibido o uso de telefone celular, e demais aparelhos eletrônicos.

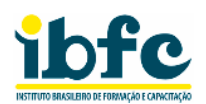

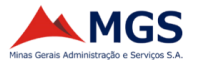

# **GABARITO DO CANDIDATO - RASCUNHO**

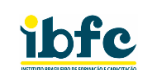

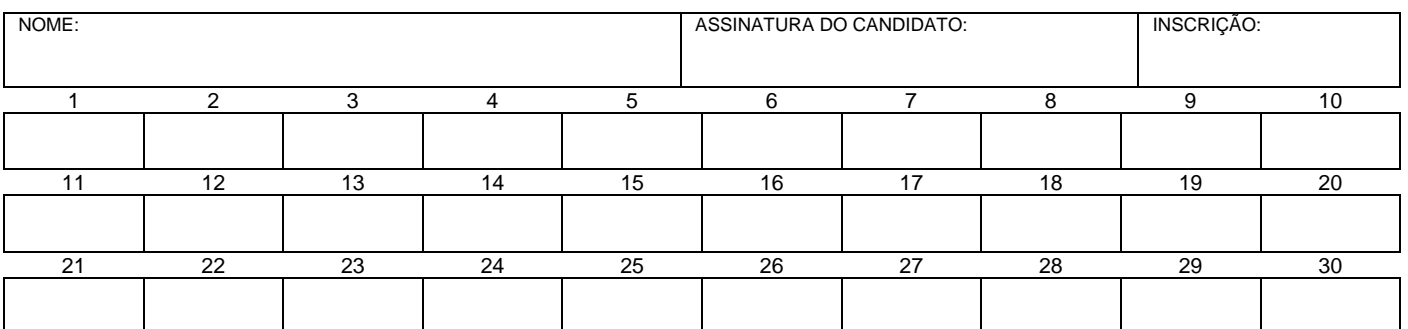

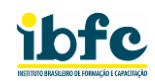

# **RASCUNHO**

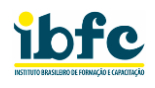

## **LÍNGUA PORTUGUESA**

**Leia o trecho do texto abaixo para responder às questões de 1 a 3.**

Brasil pode ter onda de calor mais forte em outubro; como fica o tempo?

A onda de calor que atingiu boa parte do Brasil pode ter uma "nova edição" em outubro —e pode ser ainda mais forte. A informação é da Climatempo e da Metsul.

Segundo a Climatempo, há possibilidade de temperaturas ainda mais altas do que as registradas na última onda de calor, no fim de setembro.

A previsão é de atuação de sistemas de alta pressão atmosférica, gerando mais calor para um mês que, naturalmente, é quente no Brasil, segundo a Climatempo. A presença do El Niño ajuda a manter o ar mais quente do que o normal sobre o país.

Como ficam as temperaturas?

As temperaturas em outubro vão ficar acima do normal para o mês na maior parte do país. Os termômetros podem registrar de 2°C a 3°C a mais do que a média normal em estados como Minas Gerais, Espírito Santo, Rio, Goiás, Mato Grosso e na maior parte de São Paulo.

Um pouco acima da média. Em boa parte do litoral do Nordeste e em toda a região Sul, as temperaturas ficam até 1°C mais altas do que o normal para o mês…

Disponível e[m https://noticias.uol.com.br/cotidiano/ultimas](https://noticias.uol.com.br/cotidiano/ultimas-noticias/2023/10/01/mais-calor-veja-previsao-do-tempo-para-o-mes-de-outubro.htm?cmpid=copiaecola)[noticias/2023/10/01/mais-calor-veja-previsao-do-tempo-para-o-mes](https://noticias.uol.com.br/cotidiano/ultimas-noticias/2023/10/01/mais-calor-veja-previsao-do-tempo-para-o-mes-de-outubro.htm?cmpid=copiaecola)[de-outubro.htm?cmpid=copiaecola](https://noticias.uol.com.br/cotidiano/ultimas-noticias/2023/10/01/mais-calor-veja-previsao-do-tempo-para-o-mes-de-outubro.htm?cmpid=copiaecola) – acesso em 01/10/2023

#### **1) Analise as afirmativas abaixo.**

- I. O Climatempo informa que a temperatura de outubro será igual à de setembro.
- II. Por causa da presença do El Niño há garantia de mais calor no mês de outubro.
- III. Na região Nordeste poderemos registrar uma alta de 2ºC a mais do que o normal.
- IV. Em todas as regiões do Brasil notaremos um aumento da temperatura.

## **Estão corretas as afirmativas:**

- a) I e III apenas.
- b) II e IV apenas.
- c) III e IV apenas.
- d) I e II apenas.
- **2) Assinale a alternativa correta segundo o texto:** a) É provável que a temperatura suba mais ainda
	- do que se esperava.
	- b) A Metsul prevê baixa de temperatura no Sudeste.
	- c) Na região Sul se espera uma queda de 1% da temperatura.
	- d) O El Niño trará temperaturas mais amenas.

#### **3) O texto se enquadra como:**

- a) Injuntivo.
- b) Expositivo.
- c) Descritivo.
- d) Narrativo.
- **4) Assinale a alternativa que apresenta somente palavras com escrita correta.**
	- a) Belicozo, coalizão, xilique, piche.
	- b) Belicoso, coalisão, chilique, pixe.
	- c) Belicoso, coalizão, chilique, piche.
	- d) Belicoso, coalisão, xilique, pixe.
- **5) Assinale a alternativa que apresenta somente palavras acentuadas corretamente.**
	- a) Extase, essencia, vinténs, sótão.
	- b) Extase, essência, vintens, sótão.
	- c) Êxtase, essencia, vinténs, sótão.
	- d) Êxtase, essência, vinténs, sótão.
- **6) Assinale a alternativa que apresenta a classe correta das palavras em destaque, respectivamente:**

## **OCASIONALMENTE** - **FREQUÊNCIA GRANDE** - **NÚMEROS**

- a) Advérbio, substantivo, adjetivo, substantivo.
- b) Adjetivo, substantivo, adjetivo, número.
- c) Advérbio, adjetivo, substantivo, substantivo.
- d) Adjetivo, adjetivo, substantivo, número.

#### **7) Com base nas regras de utilização do sinal de crase, analise a regra que está correta.**

- I. Independentemente do gênero da palavra que vem após a junção do a preposição com o a artigo, o sinal de crase deverá ser colocado.
- II. O sinal de crase sempre deverá ser utilizado antes de indicação de horas.
- III. O sinal de crase é facultativo após a palavra "até".
- IV. A crase é obrigatória antes de pronome possessivo.

#### **Estão corretas as afirmativas:**

- a) I e III apenas.
- b) II e III apenas.
- c) I e IV apenas.
- d) II e IV apenas.

#### **8) Após a leitura do texto abaixo, analise a alternativa que apresenta as respectivas indicações de sua classificação:**

"Os conselheiros e conselheiras tutelares são eleitos com a missão de garantir que os direitos de crianças e adolescentes sejam respeitados."

[\(https://ultimosegundo.ig.com.br/educacao/2023-10-01/conselho](https://ultimosegundo.ig.com.br/educacao/2023-10-01/conselho-tutelar-pode-ser-diferenca-vida-morte-diz-ministerio.html)[tutelar-pode-ser-diferenca-vida-morte-diz-ministerio.html](https://ultimosegundo.ig.com.br/educacao/2023-10-01/conselho-tutelar-pode-ser-diferenca-vida-morte-diz-ministerio.html) - acesso em 01/10/2023)

- a) Objeto direto, objeto indireto, sujeito.
- b) Sujeito, objeto direto, complemento nominal.
- c) Sujeito, predicativo do sujeito, objeto direto.
- d) Objeto direto, predicativo do sujeito, complemento nominal.

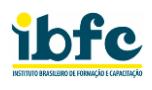

## **9) Assinale a alternativa que apresenta correta indicação do significado da palavra:**

- a) Conserto apresentação musical.
- b) Sinto peça de vestimenta.
- c) Concelho sugestão.
- d) Ascender subir, elevar.
- **10) Assinale a alternativa que apresenta correta concordância.**
	- a) A multidão de manifestantes ultrapassou os limites.
	- b) A maioria dos estudantes foram mal na prova.
	- c) Mais de dois alunos chegou atrasado na aula e hoje.
	- d) Haviam muitos manifestantes naquela reunião.

#### **RACIOCÍNIO LÓGICO**

- **11) A diagrama de Venn é uma forma gráfica que representa os elementos de um conjunto. Portanto, em um diagrama lógico, a interseção de dois conjuntos representam:**
	- a) todos os elementos que não pertencem a nenhum dos dois conjuntos
	- b) os elementos que pertencem simultaneamente a ambos os conjuntos
	- c) a soma de todos os elementos pertencentes aos dois conjuntos
	- d) um conjunto vazio pois a interseção de dois conjuntos sempre será zero
- **12) Assinale a alternativa que apresenta qual é a probabilidade de obtermos duas faces diferentes ao lançar duas moedas justas.**
	- a) 50%
	- b) 25% c) 75%
	-
	- d) 15%
- **13) Analise as afirmativas abaixo e dê valores Verdadeiro (V) ou Falso (F).**
	- ( ) Se um triângulo tem três lados, então não é um triângulo.
	- ( ) Se um número é ímpar, então é divisível por 2.
	- ( ) Se um número é maior que 10, ele é maior que 5.

**Assinale a alternativa que apresenta a sequência correta de cima para baixo.**

- a) V F F
- b) V V F
- c) F V V
- d) F F V
- **14) Utilizando o tipo de Raciocínio Lógico, considere a seguinte sequência de números: 2, 6, 12, 20, ... assinale a alternativa que apresenta qual será o próximo termo dessa sequência.**
	- a) 32 (trinta e dois)
	- b) 26 (vinte e seis)
	- c) 30 (trinta)
	- d) 40 (quarenta)
- **15) Temos um cadeado com segredo de três dígitos. Se quisermos que não haja nenhuma repetição de números, assinale a alternativa que apresenta quantas combinações possíveis teremos.**
	- a) 987 combinações
	- b) 504 combinações
	- c) 720 combinações
	- d) 98 combinações
- **16) Quanto à Proposições Lógicas Simples, analise as afirmativas abaixo.**
	- (1) A negação de "Não direi não" é equivalente a dizer: "Direi não".
	- (2) A negação de uma proposição verdadeira é sempre falsa.

# **Assinale a alternativa correta.**

- a) As duas afirmativas são verdadeiras
- b) A afirmativa (1) é verdadeira, e a (2) é falsa
- c) A afirmativa (2) é verdadeira, e a (1) é falsa
- d) As duas afirmativas são falsas
- **17) Utilizando de noções de lógica matemática resolva a seguinte questão: "Um carro está viajando a uma velocidade de 60 km/h. Assinale a alternativa que apresenta quanto tempo levará para percorrer uma distância de 100 km":**
	- a) 1 hora e 30 minutos
	- b) 1 hora e 50 minutos
	- c) 1 hora e 20 minutos
	- d) 1 hora e 40 minutos

#### **18) Leia atentamente a frase abaixo:**

"Dois dos principais conectivos lógicos são: \_\_\_\_\_ e também o \_\_\_\_\_\_".

**Assinale a alternativa que preencha correta e respectivamente as lacunas.**

- a) E (disjunção) / OU (condicional)
- b) E (condicional) / OU (disjunção)
- c) E (condicional) / OU (conjunção)
- d) E (conjunção) / OU (disjunção)
- **19) Dado os seguintes conjuntos: A={a, b, d}, B={b, c, d} e C={c, d, f}, logo A U B U C será igual a:**
	- a) {d}
	- b) {b, d}
	- c)  $\{a, b, c, d, f\}$
	- d) {b, c, d}

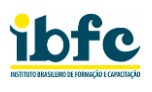

#### **20) Assinale a alternativa que apresenta a única que identifica corretamente o conceito de falácia lógica.**

- a) A falácia lógica acontece quando um argumento é somente baseado em opiniões pessoais, não levando em consideração os fatos já estabelecidos
- b) Falácia lógica é um argumento que se utiliza de palavras complexas e de analogias difíceis para confundir o ouvinte
- c) Uma falácia lógica é um argumento que apresenta apenas duas opções como possíveis soluções para um problema, ignorando outras alternativas viáveis
- d) Falácia lógica é um argumento inválido que, mesmo tendo eventualmente premissas verdadeiras, não leva a uma conclusão verdadeira

# **NOÇÕES DE INFORMÁTICA**

- **21) Quanto às planilhas eletrônicas, ao se aplicar numa célula a fórmula: =SOMA(B2:C3) teremos:**
	- (1) a soma das células B2, B3, C2 e C3.

(2) o equivalente a somar B2 com C3.

**Analise as afirmativas abaixo e assinale a alternativa correta.**

- a) As duas afirmativas são verdadeiras
- b) A afirmativa (1) é verdadeira, e a (2) é falsa
- c) A afirmativa (2) é verdadeira, e a (1) é falsa
- d) As duas afirmativas são falsas
- **22) Assinale, das alternativas abaixo, a única que identifica corretamente a pasta onde os emails marcados como spam são armazenados no Gmail.** 
	- a) Importante
	- b) Com estrela
	- c) Spam
	- d) Lixeira
- **23) Existe um botão nos browsers que é geralmente representado por um ícone de uma casa. Ao se clicar nesse botão, o navegador redireciona o usuário para:** 
	- a) a página inicial previamente configurada nas configurações do navegador
	- b) à relação das últimas páginas visitadas anteriormente
	- c) diretamente à página de configurações do navegador
	- d) a página dos downloads já baixados anteriormente

**24) Leia a frase abaixo referente à Internet e aplicativos:**

**"O serviço de armazenamento em nuvem mais popular e oferecido gratuitamente pelo Google é o \_\_\_\_\_\_".** 

#### **Assinale a alternativa que preenche correta e respectivamente a lacuna do enunciado.**

- a) Google Sheets
- b) Google Play
- c) Google Drive
- d) Google Meet
- **25) Analise as afirmativas e escolha a única opção que esteja tecnicamente incorreta sobre o aplicativo do Windows 10 denominado Paint:**
	- a) permite inserir textos na imagem com diferentes fontes, tamanhos e estilos
	- b) permite desenhar formas geométricas, como retângulos, círculos e triângulos
	- c) permite criar e editar desenhos em diferentes formatos, como: PDF, TXT e EXE
	- d) permite ampliar ou reduzir a imagem para ver os detalhes ou o conjunto
- **26) Quanto ao MS-Word, analise as afirmativas abaixo.**
	- I. Não é possível alterar a fonte e o tamanho do texto no MS-Word.
	- II. É possível inserir imagens e gráficos em um documento no MS-Word.
	- III. O MS-Word permite a criação de documentos com duas colunas.
	- **Estão corretas as afirmativas:**
	- a) I e II apenas
	- b) II e III apenas
	- c) I e III apenas
	- d) I, II e III
- **27) Em relação à pasta "Itens Excluídos" no Outlook, é possível realizar vários tipos de ação, tais como:**
	- 1. Excluir um único item definitivamente na pasta "Itens Excluídos".
	- 2. Esvaziar a pasta "Itens Excluídos" integralmente para liberar espaço.
	- 3. Restaurar um único item de volta para a Caixa de Entrada do Outlook.
	- **Da relação apresenta, é possível:**
	- a) somente o 1 e 2
	- b) somente o 1 e 3
	- c) somente o 2 e 3
	- d) 1, 2 e 3

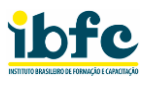

#### **28) Quanto às ferramentas de busca e pesquisa na Internet, analise as afirmativas abaixo:**

- 1. Não existe a possibilidade de restringir uma pesquisa a apenas arquivos PDF.
- 2. Somente existe o Google como ferramenta de busca e pesquisa na Internet.

# **Assinale a alternativa correta.**

- a) As duas afirmativas são verdadeiras
- b) A afirmativa 1 é verdadeira e a 2 é falsa
- c) A afirmativa 2 é verdadeira e a 1 é falsa
- d) As duas afirmativas são falsas
- **29) Relacione os aplicativos da Internet da coluna da esquerda com a sua principal e respectiva função da coluna da direita:**

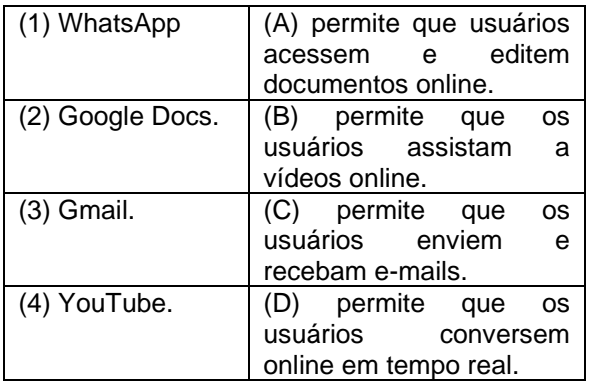

- a) 1A 2D 3B 4C
- b) 1D 2C 3A 4B
- c) 1B 2A 3C 4D
- d) 1D 2A 3C 4B

## **30) Leia a frase abaixo referente ao editor de apresentações do Microsoft Office:**

"O recurso do PowerPoint que permite adicionar animações a elementos da apresentação é denominado

## **Assinale a alternativa que preenche corretamente a lacuna.**

- a) SmartArt
- b) Exibição
- c) Ilustrações
- d) Transições